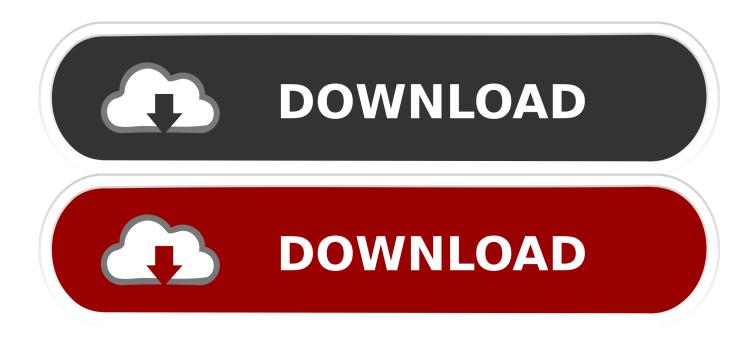

Install Freenas Hp Mediasmart Server Recovery

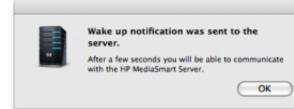

Install Freenas Hp Mediasmart Server Recovery

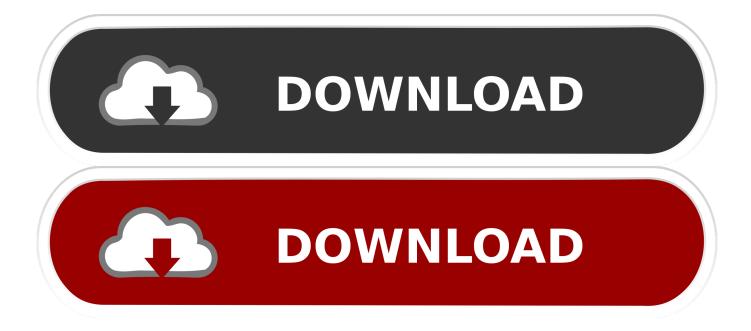

The company website appears to be empty now Information about the debug connector:,... Getting ready to rebuild my MediaSmart EX485 I could just re-install WHS, but I think I'd like to tinker with another OS.. Maybe Ubuntu That was obviously a bad idea, I broke everything and didn't manage to bring the server back, despite all the recovery discs and so on.

No spam / no specific mentions of piracy sources Things must relate directly to Plex • 3.. I'm sorry,, for what might have seen like a dumb post, but I asked those questions because (a) the server does not have a video card output connector on it, but I have read you can fabricate a cable and solder it to leads on the board, and (b) the server does not have a DVD drive to read a disc to install from.. Enable and reinstall Then install and do a full test on all the drives, because a 'dying' operating system is fairly likely to indicate drive failure.. Latest Regular Threads: Welcome to, a subreddit dedicated to Plex, the media server/client solution for enjoying your media! Don't be a dick.. Otherwise, figure out which hard drive is drive 0 Then remove it, and use another machine to install FreeBSD on it.

## File Pro Viewer Free Download

2 Build Help and Shares go in their respective megathreads Tech support for issues require templates to be filled in • 5.. 1 Tech help should be directly related to Plex, use the templates provided • 3.. Sorry for the confusion At one point, there was a board that added both VGA and serial ports:. <u>Buy Quicktime Pro For Mac</u>

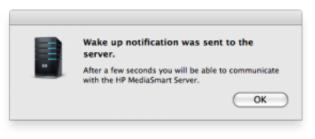

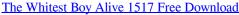

## Game Pi Zero Dot Matrix Dmg

No affiliate links, personal voting, campaigning and funding posts • 8 No misleading or non-descriptive titles Plex Help Plex related support: • • • • • • • Non-Plex related support: Please go to the relevant subreddits and support forums, for example: • • • / • • Related Subreddits and Forums • • • • • • • • • • . . I have installed FreeBSD before so I think I am good there I guess I should have dumbed down my questions and worded it this way: Does anyone have a URL or document detailing installations of FreeBSD in the 'unique or challenging' environment of a HP Home MediaSmart server.. (No further drive sounds after a split-second of 'scrunching' ) A lot of articles are telling me that I need a VGA debug cable so that I can make necessary BIOS changes, but also NIC is not recognize, and there is an on-board flash that gets used but FreeBSD (FreeNAS) doesn't recognize.. No asking/offering of Plex shares No self-promoting too often or without previously contributing to the subreddit • 7. Libdvdcss.pkg For Mac

## torrent Repairing Cracked Aluminum Bike Frame

In a last attempt to make something with this otherwise good hardware, I decided to switch to freeNAS.. Will it boot from USB? Starts, so it would just be a matter of figuring out what IP address it got from DHCP.. I have also read that you have to temporarily wire a jumper or two together to get the thing to come up in BIOS mode.. I think I figured out my NIC number and changed that in rc conf, but I'm sure it's not booting up.. Looks like it's not going to be that easy I pop in a hard drive and it

doesn't boot up. cea114251b Lansweeper Keygen

cea114251b

Maag Eq4 Plugin Mac Download